**20) -**

**21) 60**

22)  $\times$  Note minutes to first decimal place

Steps 19 and 22 combine to give the ZD in degrees and minutes.

Recently Hewlett-Packard have introduced a new instrument, the HP-6 $\mathfrak{c}$ , which enables the above program to be recorded on magnetic tape and then subsequently used to calculate automatically the ZD for any given values of LHA, D.R. Lat and Dec. This particular computer handles degrees, minutes and seconds directly—which can be an advantage.

The calculation of LHA is, of course, carried out in the usual manner. The intercept is also found in the normal way by comparing the calculated zenith distance with the observed zenith distance. The azimuth can easily be found from ABC3 or similar tables.

The time taken to plot a position line using this method is appreciably less than can be achieved by the use of sight reduction tables. Moreover, while it is agreed that reduction tables provide adequate accuracy, the possibility of making an error, particularly in interpolation, is much more likely than when using a computer calculator.

The main advantage, however, of the proposed method results from the fact that the position line can be plotted from the D.R. position—there is no need to work out a chosen position. Hence if a number of simultaneous sights are used they can all be plotted from the same point, i.e. the D.R. or Estimated Position of the ship. It follows that if the Estimated Position is reasonably accurate and the plot is made from this position, then the intercept will be short and the accuracy of the plot correspondingly high.<sup>4</sup>

## **REFERENCES**

1 Brown, H. H. *Nicholl's Concise Guide,* volume II. Glasgow.

*2* Cotter, C. H. *The Complete Nautical Astronomer.* London.

3 Norie, J. W. *Norie's Nautical Tables* by F. N. Hopkins, London.

\* *Admiralty Manual of Navigation,* volume II. London.

## Air Navigation with a Pocket Electronic Calculator

## J. D. Proctor

SOME navigators may prefer other methods and other tools, but the Hewlett Packard HP-4 $<sub>5</sub>$  has some fascinating abilities. It might be called the poor man's</sub> INS computer, though it does not of course find position. Its only disadvantages are the need for a hood in sunlight and the need for concentration and freedom from distraction. It can be used on the knee for no table is required, and it replaces conversion tables and several other mathematical tables. To a large extent it can replace plotting charts, flight planning charts, Dalton computers, protractors and dividers.

It simplifies ground speed/distance/time and fuel calculations especially, with its ability simply to convert hours, minutes and seconds or degrees, minutes and seconds to and from decimals. It calculates in the decimal mode.

## **NO. I FORUM**

Now that the United States and Canada allow straight line distances of more than iooo miles at jet cruising level, it is useful to be able to find great circle or rhumb-line tracks between points on different charts. The needs of INS have forced chart makers to print the latitude and longitude of each airways point, so latitude and longitude can easily be read off the chart and entered into the memories of the calculator. Once the calculator is loaded with the data a standard routine program can easily be keyed in, often by memory, to produce track or distance within a minute or two. An example is the routine here set out in full for finding rhumb-line course C, and distance  $D_r$  given  $L_{A'}$  and  $L_{B'}$ , the latitudes of A and B, and  $\lambda_A$ , and  $\lambda_B$ , the longitudes of A and B. The formulae are:

$$
\frac{\text{ch}(\text{long}) \times \frac{\pi}{180}}{\text{Log}_{\epsilon} \tan \frac{\pi}{360} (90 + L_{\text{A}}) \sim \text{Log}_{\epsilon} \tan \frac{\pi}{360} (90 + L_{\text{B}})}
$$

$$
D_{\text{r}} = \frac{\text{ch}(\text{lat.}) \times 60}{\cos C_{\text{r}}}
$$
 miles

Care is needed with degrees and radians; before pressing a trigonometrical key, the appropriate mode must be selected.

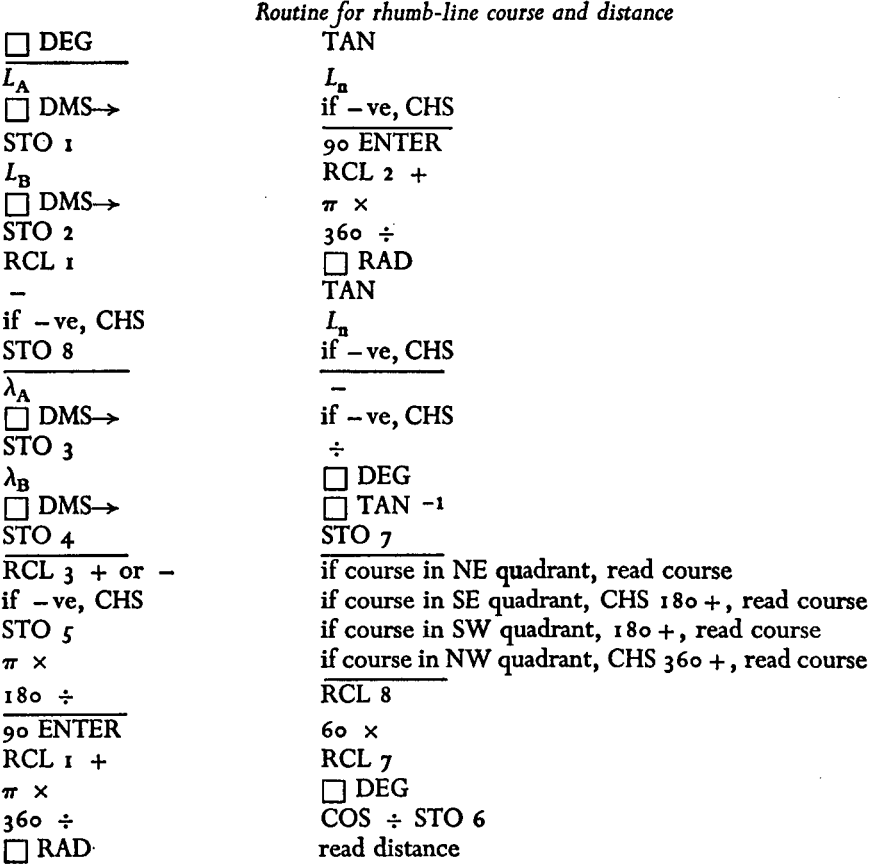

Great circle tracks and distances can easily be calculated. The equator poses no problem if north latitude is entered positive and south latitude negative. Care is needed with ch(long.) when crossing longitude 180°; if the quadrant of the track is uncertain, the cosine formula removes ambiguity. To assume the Earth is spherical seems accurate enough for all practical purposes. Intermediate points on tracks can be found by entering the appropriate formula with the longitude of the intermediate point to find its latitude. A variety of great circle formulae is available; if the approximate track is known, the sine formula for track, which is quickest but ambiguous, can be used. The formulae for solving spherical triangles can also be used for reducing astro sights.

Where airways tracks and distances are known, but clearance is received to go direct, the track and distance can be calculated by vector addition without recourse to latitude and longitude. Each track and distance is keyed in and converted to rectangular coordinates; all the coordinates are summed and the sums are converted back to polar coordinates, giving the required track and distance. Vectorial addition is much simpler than the rhumb-line or great circle routines  $(Fig. 1).$ 

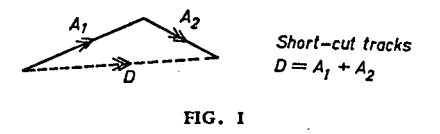

Now that fuel is so expensive it is important to find the shortest route and the calculator makes this easy, helped by the tracks and distances marked on airways charts.

Wind can be dealt with in two ways; the triangle of velocities can generally be solved either algebraically by formula or vectorially by letting the calculator convert to and from rectangular coordinates. But if track and wind are given drift and ground speed can only be found algebraically. Note that wind is defined as the direction from which it is blowing, unlike heading and track.

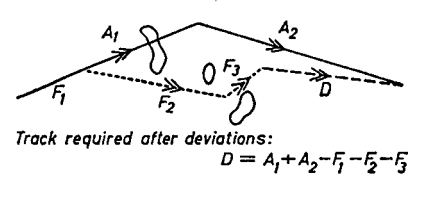

**FIG. 2**

Vectorial summation can also be used for deviations from track round thunderstorms (Fig. 2), for air plots or ground plots and for fixing (Fig. 3). Convenient fixes can be obtained as DME distances, due north or south of VORs whose latitude and longitude are known, or as VOR radials and DME distances from points of a network of known tracks and distances. In the former case future track and distance come from great circle or rhumb-line formulae; in the latter case from vectorial summation. Single headings through many sectors with different winds save a little time; the average wind can easily be found by

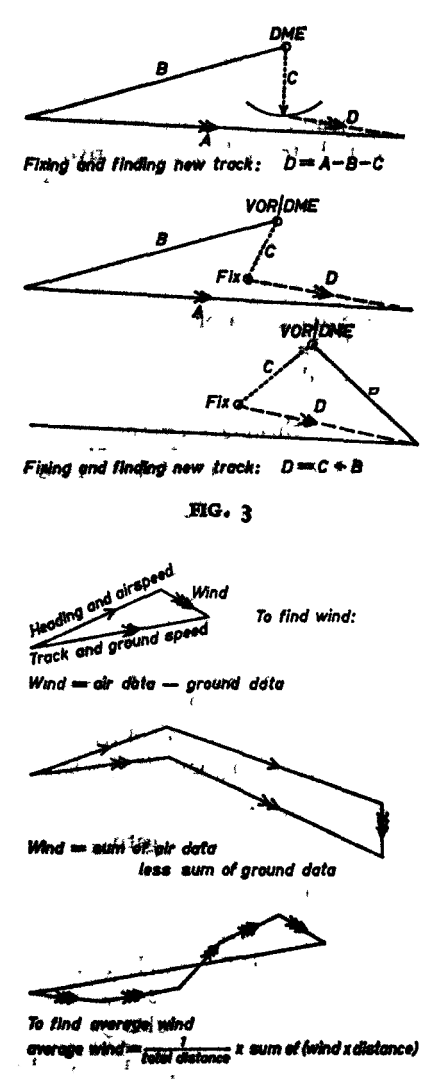

FIG. 4

vectorial summation of winds weighted by sector distance (Fig. 4). In the following formulae:

> $C_r$  = rhamb-line track  $C_A$  = mittial great circle track G-final great circle track  $C_X$  is great circle track at point X<br>D<sub>r</sub> = rhämb-line distance  $D_H =$  givent eincle distance from A to B  $D_{\mathbf{X}} = \mathbf{g}$ reat circle distance from A to X  $L_A^{\sigma}$  mattude of A, positive if north, negative if south  $L_{\pm}$  is intitude of  $\pm$

 $L_{\rm x}$  = latitude at X  $\lambda_A$  = longitude of A  $\lambda_{\rm B}$  = longitude of B  $\lambda_{\rm E}$  = longitude at equator ch(lat.) = change of latitude from A to B, positive ch(long.) = change of longitude from A to B, positive  $G/S =$  ground speed TAS = true air speed WS =wind speed

*Rhumb-line formulae*: (i) enter north or south latitude positive (ii) before pressing trig, or DMS keys, select angular mode.

 $ch(\text{long.}) \times \pi / 180$  $\tan \theta_r^*$  Log<sub>e</sub> tan  $[(L_A + 90) \times \pi/360] \sim \text{Log}_e$  tan  $[(L_B + 90) \times \pi/360]$  $D_r = ch(lat.) \times 60/\cos C_r$  nautical miles cos  $C_r = \text{ch}(\text{lat.}) \times 60/D$ 

To convert  $C_r$  to track:

*quadrant* NE read track SE CHS 180 + read track SW 180+ read track NW CHS 360 + read track<br> $\lambda_{\rm E} \simeq \lambda_{\rm A} \pm L_{\rm A}$  ch(long.)/ $(L_{\rm A} + L_{\rm B})$ 

*Great circle formulae*: enter north latitude positive south latitude negative

 $\cos D_B = \sin L_A \sin L_B + \cos L_A \cos L_B \cos \text{ch}(\text{long.})$ 

fNE read track  $\sin C_A = \sin \text{ch}(\text{long.}) \cos L_B / \sin D_B$  JSE CHS 180 +  $\sin C_B = \sin ch(\text{long.}) \cos L_A / \sin D_B$  |SW 180 + [NW CHS 360 +

cos  $C_A = \{\sin L_B - \sin L_A \cos D_B\} / \cos L_A \sin D_B \begin{cases} E & \text{read track} \\ W & \text{CHS } 366 + \end{cases}$ 

read track cot  $C_A = \{\cos L_A \tan L_B - \sin L_A \cos \ch(\log\theta)\}\sin \ch(\log \theta)$ CHS 360 + NE CHS

}¦<br>| SW *180+ ° +* NW 360 +

*Great circle formulae for intermediate point*:

 $\tan L_{\mathbf{X}} = {\sin L_{\mathbf{A}} \cos \, \text{ch}(\text{long.})_{\mathbf{A}/\mathbf{X}} + \sin \, \text{ch}(\text{long.})_{\mathbf{A}/\mathbf{X}} }$ /cos  $L_{\mathbf{A}}$ 

**NO. I FORUM 109**

x \ NE read track

> $\mathbf{S}$  +  $\mathbf{S}$  +  $L_{\rm X}$  + cus  $L_{\rm A}$  cus  $L_{\rm X}$

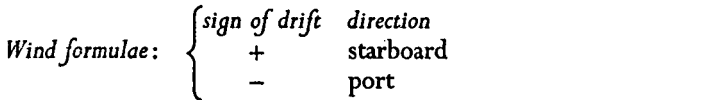

*{ +*  $\frac{1}{2}$   $\frac{1}{2}$   $\$ cos(

Suggested use of memories or storage registers:  $\overline{S}$  and direction of directions  $\overline{S}$ 

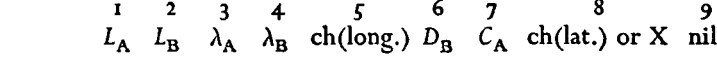